# Chapter 3

# Direct3D Devices

"Lay down a method for everything, and stick to it inviolably, as far as unexpected incidents may allow." Lord Chesterfield: Letter to his son, February 5, 1750

# 3.1 Overview

This chapter introduces the Direct3D device object which provides an abstraction of the rendering pipeline. The operation of the pipeline is configured through the device's property methods. Images are drawn on the device through 2D pixel copy operations, or through the rendering of three dimensional scenes.

A scene is a collection of three dimensional objects that are projected onto the render target surface from the viewpoint of a synthetic camera. Each object in a scene is described by a collection of geometric primitives, such as points, lines and triangles, with the device's action methods.

The pipeline converts geometric descriptions into pixels on the render target surface through the process of **rasterization**. Graphic primitives are rendered in the order in which they are described to the devices similar to the way a CPU executes binary instructions sequentially through memory.

The entire graphics pipeline is controlled through the properties of the device. The properties are manipulated through the Get and Set methods of the device. In addition to the fixed-function pipeline provided by traditional graphics APIs, Direct3D provides a programmable graphics pipeline through the use of vertex and pixel shaders.

Every device has a distinct set of capabilities. Direct3D specifies an abstract machine interface, but does not provide a software emulation for a feature not provided directly by the hardware's driver. A device provides specific information on its capabilities to allow an application to adapt to the capabilities of the device.

Devices are containers for resource objects. The resource management provided by Direct3D is presented and the IDirect3DResource9 interface is summarized.

Much of the behavior of the graphics pipeline is controlled by render states. There are a large number of render states which are summarized in this chapter. Each section of the pipeline will discuss the specifics of its associated render states, if any.

An application frequently needs to set groups of render states. A code idiom is presented for making this easier. Groups of device properties, including render states, can be cached and set as a group with state blocks.

### 3.2 IDirect3DDevice9

The IDirect3DDevice9 interface controls the behavior of the pipeline and contains a large number of properties and methods. In the subsequent chapters we will explore each property of the device and how it affects rendering. The device interface is summarized in interface 3.1. The device method prototypes are given in the text when they are introduced.

The device object represents the rendering pipeline. We get images from the pipeline by supplying it with scene data and instructing it to render scenes into images. Scene data consists of geometric data defining shapes in space and data defining the appearance of the shapes.

We can break the pipeline up into large sections consisting of vertex data assembly, vertex processing, primitive assembly and rasterization, pixel processing, the frame buffer and video scan out. The vertex data assembly section gathers together vertex components from a collection of data streams to assemble a complete vertex and its associated data. Vertex processing performs computations on each vertex such as the transformation and lighting of vertices. The processed vertex data is then assembled into graphic primitives and rasterized into a stream of pixels. Pixel processing performs computations on each rasterized pixel to determine the final color of the pixel that will be written into the frame buffer. The frame buffer performs a read/modify/write operation combining processed pixels from the rasterizer with the existing pixels in the render target. Video scan out reads the pixels out of the frame buffer for conversion into video signals displayed by the monitor.

Table 3.1 organizes the methods on the device interface by pipeline section, table 3.2 organizes the members and flags in the capabilities structure by pipeline section, and table 3.5 organizes the render states and texture stage states by pipeline section. The poster accompanying this book expands on the figures presented in this chapter with a detailed depiction of the entire graphics pipeline, their associated methods, device capabilities and render states.

Scenes are rendered to the render target selected on the device. If the render target is part of a swap chain, the render target can be made visible on the device through presentation. (The render target may not be part of a swap chain if the render target is a texture resource.) You present renderings for display through

#### 3.2. IDIRECT3DDEVICE9 71

a swap chain as the last thing you do when rendering a scene.

A swap chain consists of one or more back color buffers into which images are rendered. A device is always associated with at least one swap chain and in windowed mode additional swap chains can be created to obtain multiple presentable surfaces.

In exclusive mode, a Direct3D application can control video scan out of the images in the frame buffer to the video monitor. The monitor can be driven in any of the display modes returned by IDirect3D9 for the adapter.

The philosophy of the Direct3D object is to expose the capabilities of the hardware to the application programmer and let the application adapt to the hardware. The API does not, as a general rule, emulate features missing from the hardware. Differences in devices can be present based on device type and capability.

The COM objects returned by device properties have a reference added to them before they are returned. The application should call Release on all such objects when they are no longer needed, or a memory leak will result.

Interface 3.1: Summary of the IDirect3DDevice9 interface.

| <b>Read-Only Properties</b>  |                                     |
|------------------------------|-------------------------------------|
| GetAvailableTextureMem       | Available texture memory, in KB.    |
| GetBackBuffer                | Back buffer image surface interface |
| GetCreationParameters        | Device creation parameters          |
| GetDeviceCaps                | Device capabilities structure       |
| GetDirect3D                  | Creating IDirect3D9 interface.      |
| GetDisplayMode               | Video display mode.                 |
| GetFrontBufferData           | A copy of the front buffer.         |
| GetNumberOfSwapChains        | Number of swap chains.              |
| GetRasterStatus              | Raster display status.              |
| GetRenderTargetData          | Surface data in a render target.    |
| GetSwapChain                 | Swap chain on the device.           |
|                              |                                     |
| <b>Write-Only Properties</b> |                                     |
| SetCursorPosition            | Cursor position.                    |
| SetCursorProperties          | Cursor image and hot spot.          |
| SetDialogBoxMode             | GDI compatability flag.             |
|                              |                                     |
| Properties                   |                                     |
| GetClipPlane                 | User-defined clipping planes.       |
| SetClipPlane                 |                                     |
| GetClipStatus                | Clip status of rendered primitives. |
| SetClipStatus                |                                     |
| GetCurrentTexturePalette     | Current texture palette index.      |
| SetCurrentTexturePalette     |                                     |
|                              |                                     |

IDirect3DDevice9

GetDepthStencilSurface SetDepthStencilSurface Depth surface interface GetFVF SetFVF Flexible vertex format of vertices. GetGammaRamp SetGammaRamp Gamma correction lookup table. GetIndices SetIndices Current index buffer. GetLight SetLight Light definitions. GetLightEnable  $LightEnable<sup>1</sup>$ Light enabled flag. GetMaterial SetMaterial Primitive material properties. GetNPatchMode SetNPatchMode N-patch tessellation mode. GetPaletteEntries SetPaletteEntries Texture palette entries. GetPixelShader SetPixelShader Pixel shader program handle. GetPixelShaderConstantB SetPixelShaderConstantB Boolean constant registers. GetPixelShaderConstantF SetPixelShaderConstantF Floating-point constant registers. GetPixelShaderConstantI SetPixelShaderConstantI Integer constant registers. GetRenderState SetRenderState Pipeline control values. GetRenderTarget SetRenderTarget Target surface for rendered pixels. GetSamplerState SetSamplerState Texture sampler control values. GetScissorRect SetScissorRect Scissor test rectangle. GetSoftwareVertexProcessing SetSoftwareVertexProcessing Vertex processing control. GetStreamSource SetStreamSource Source vertex data buffers. GetStreamSourceFreq SetStreamSourceFreq Stream source sampling frequency. GetTexture SetTexture Texture resources used by each stage. GetTextureStageState SetTextureStageState Texture stage control values.

<sup>1</sup>This is a "set property" style method that isn't prefixed with Set.

#### 3.2. IDIRECT3DDEVICE9 73

GetTransform SetTransform GetVertexDeclaration SetVertexDeclaration GetVertexShader SetVertexShader GetVertexShaderConstantB SetVertexShaderConstantB GetVertexShaderConstantF SetVertexShaderConstantF GetVertexShaderConstantI SetVertexShaderConstantI GetViewport SetViewport

Transformation matrices.

Vertex component declaration.

Vertex shader program.

Boolean constant registers.

Floating-point constant registers.

Integer constant registers.

Rendering viewport extent.

#### Methods

CreatePixelShader Create a pixel shader. CreateQuery Create a device query. CreateStateBlock Create a state block. CreateTexture Create a texture resource. CreateVertexDeclaration Create a vertex declaration. CreateVertexShader Create a vertex shader.

DrawPrimitiveUP Draw primitives from user data.

BeginScene Mark the start of a scene. BeginStateBlock Mark device state for capture. Clear Clears the current viewport on the device. ColorFill Fills a rectangular area with a color. CreateAdditionalSwapChain Create an additional swap chain on a windowed device. CreateCubeTexture Create a cube map texture sources. CreateDepthStencilSurface Create a depth/stencil surface resource. CreateIndexBuffer Create an index buffer resource. CreateOffscreenPlainSurface Create an off-screen surface resource. CreateRenderTarget Create a render target resource. CreateVertexBuffer Create a vertex buffer resource. CreateVolumeTexture Create a volume texture resource. DeletePatch Destroy a cached patch tesselation. DrawIndexedPrimitive Draw indexed primitives from the current streams. DrawIndexedPrimitiveUP Draw indexed primitives from user data. DrawPrimitive Draw primitives from the current

streams.

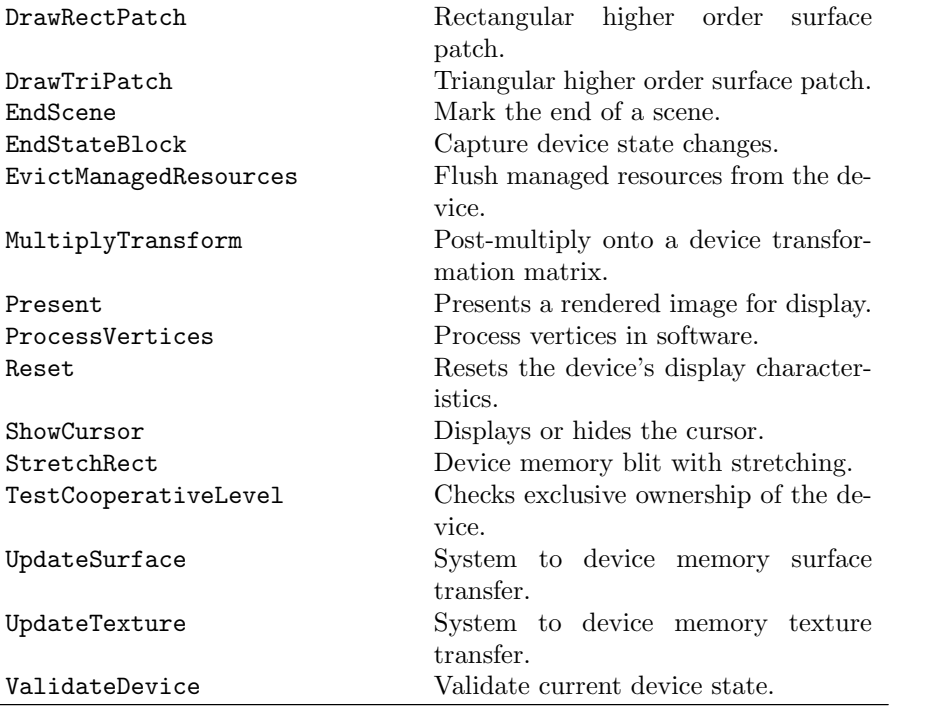

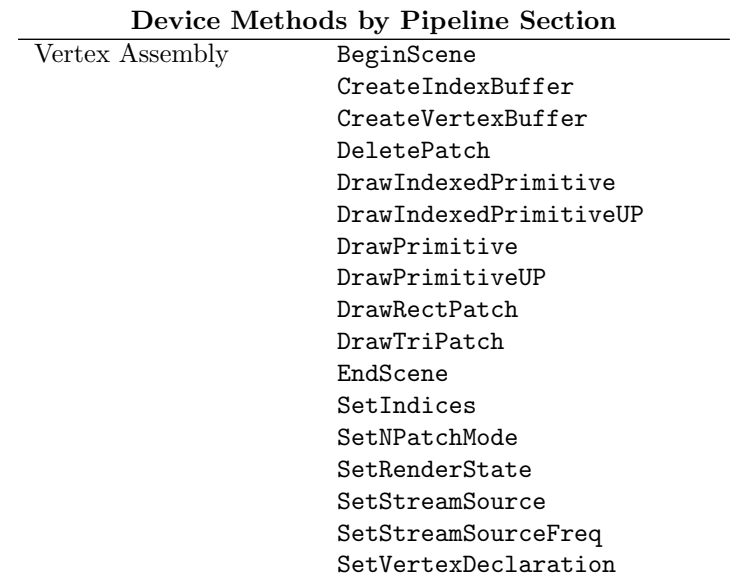

### 3.2. IDIRECT3DDEVICE9 75

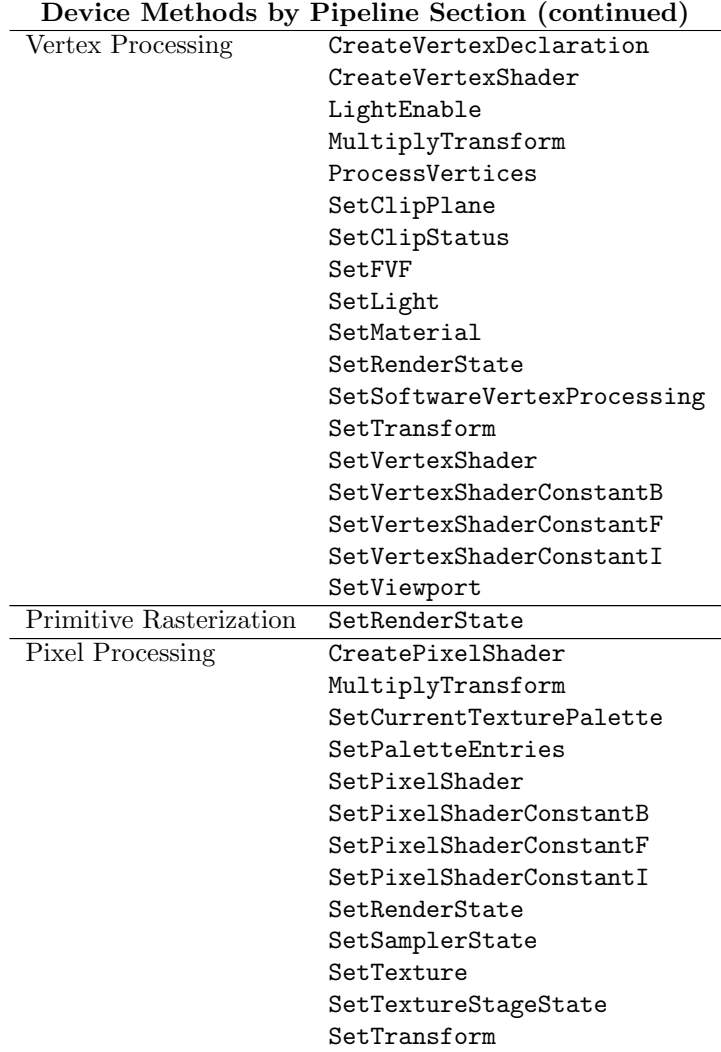

 $\dots$  continued

| Frame Buffer   | Clear                       |
|----------------|-----------------------------|
|                | ColorFill                   |
|                | CreateAdditionalSwapChain   |
|                | CreateCubeTexture           |
|                | CreateDepthStencilSurface   |
|                | CreateOffscreenPlainSurface |
|                | CreateRenderTarget          |
|                | CreateTexture               |
|                | CreateVolumeTexture         |
|                | EvictManagedResources       |
|                | GetAvailableTextureMem      |
|                | GetBackBuffer               |
|                | GetFrontBufferData          |
|                | GetNumberOfSwapChains       |
|                | GetRenderTargetData         |
|                | GetSwapChain                |
|                | Reset                       |
|                | SetDepthStencilSurface      |
|                | SetDialogBoxMode            |
|                | SetRenderState              |
|                | SetRenderTarget             |
|                | SetScissorRect              |
|                | SetViewport                 |
|                | StretchRect                 |
|                | UpdateSurface               |
|                | UpdateTexture               |
| Video Scan Out | GetDisplayMode              |
|                | GetRasterStatus             |
|                | Present                     |
|                | SetCursorPosition           |
|                | SetCursorProperties         |
|                | SetGammaRamp                |
|                | ShowCursor                  |

Device Methods by Pipeline Section (continued)

Table 3.1: Device Methods by Pipeline Section

# 3.3 Capabilities

Advertising device capabilities is at the core of Direct3D's philosophy for exposing the device to an application. Direct3D doesn't provide software emulation for most of the features of the API. Rather than substitute a software implementation of a feature, Direct3D tells the application what features are supported by the device and lets the application adapt to the capacity of the hardware.

{

Table 3.2 shows device capabilities listed adjacent to their relevant pipeline stages. As a feature is discussed we will mention its relevant elements from the capabilities structure, but you may wish to familiarize yourself with the portions of the pipeline and their capabilities now.

Some capabilities are allowed to vary slightly once the device has been created. The GetDeviceCaps method on the device will return the capabilities of an actual device, while the GetDeviceCaps method on the Direct3D object returns the generic capabilities of a device.

```
HRESULT GetDeviceCaps(D3DCAPS9 *value);
```

```
typedef struct _D3DCAPS9
    D3DDEVTYPE DeviceType;
    UINT AdapterOrdinal;
    DWORD Caps;
    DWORD Caps2;
    DWORD Caps3;
    DWORD PresentationIntervals;
    DWORD CursorCaps;
    DWORD DevCaps;
    DWORD PrimitiveMiscCaps;
    DWORD RasterCaps;
    DWORD ZCmpCaps;
    DWORD SrcBlendCaps;
    DWORD DestBlendCaps;
    DWORD AlphaCmpCaps;
    DWORD ShadeCaps;
    DWORD TextureCaps;
    DWORD TextureFilterCaps;
    DWORD CubeTextureFilterCaps;
    DWORD VolumeTextureFilterCaps;
    DWORD TextureAddressCaps;
    DWORD VolumeTextureAddressCaps;
    DWORD LineCaps;
    DWORD MaxTextureWidth;
    DWORD MaxTextureHeight;
    DWORD MaxVolumeExtent;
    DWORD MaxTextureRepeat;
    DWORD MaxTextureAspectRatio;
    DWORD MaxAnisotropy;
    float MaxVertexW;
    float GuardBandLeft;
    float GuardBandTop;
    float GuardBandRight;
    float GuardBandBottom;
```
float ExtentsAdjust; DWORD StencilCaps; DWORD FVFCaps; DWORD TextureOpCaps; DWORD MaxTextureBlendStages; DWORD MaxSimultaneousTextures; DWORD VertexProcessingCaps; DWORD MaxActiveLights; DWORD MaxUserClipPlanes; DWORD MaxVertexBlendMatrices; DWORD MaxVertexBlendMatrixIndex; float MaxPointSize; DWORD MaxPrimitiveCount; DWORD MaxVertexIndex; DWORD MaxStreams; DWORD MaxStreamStride; DWORD VertexShaderVersion; DWORD MaxVertexShaderConst; DWORD PixelShaderVersion; float PixelShader1xMaxValue; DWORD DevCaps2; float MaxNpatchTessellationLevel; DWORD Reserved5; UINT MasterAdapterOrdinal; UINT AdapterOrdinalInGroup; UINT NumberOfAdaptersInGroup; DWORD DeclTypes; DWORD NumSimultaneousRTs; DWORD StretchRectFilterCaps; D3DVSHADERCAPS2\_0 VS20Caps; D3DPSHADERCAPS2\_0 PS20Caps; DWORD VertexTextureFilterCaps; DWORD MaxVShaderInstructionsExecuted; DWORD MaxPShaderInstructionsExecuted; DWORD MaxVertexShader30InstructionSlots; DWORD MaxPixelShader30InstructionSlots;

} D3DCAPS9;

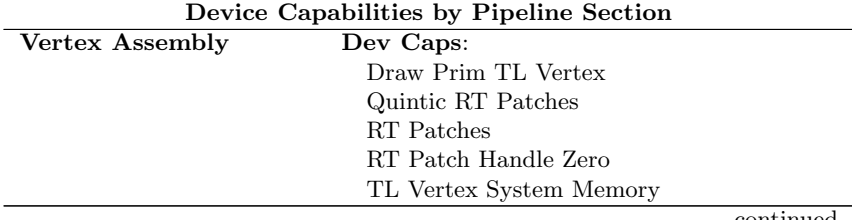

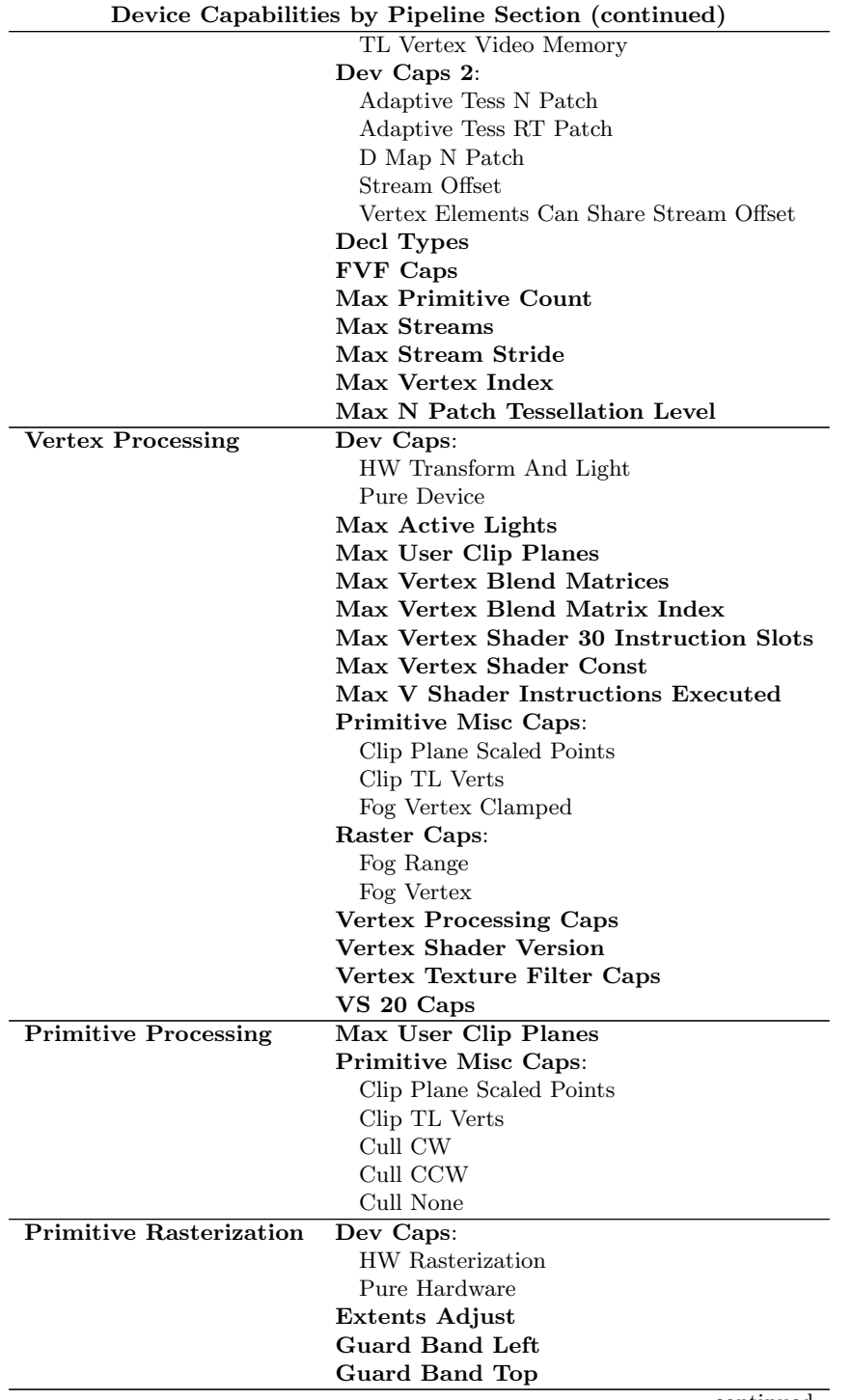

|                         | Device Capabilities by Pipeline Section (continued) |  |
|-------------------------|-----------------------------------------------------|--|
|                         | <b>Guard Band Right</b>                             |  |
|                         | <b>Guard Band Bottom</b>                            |  |
|                         | Line Caps:                                          |  |
|                         | Antialias                                           |  |
|                         | Texture                                             |  |
|                         | Max Point Size                                      |  |
|                         | Max Vertex W                                        |  |
|                         | Raster Caps:                                        |  |
|                         | Color Perspective                                   |  |
|                         | <b>Shade Caps</b>                                   |  |
|                         | Texture Caps:                                       |  |
|                         | Projected                                           |  |
|                         |                                                     |  |
| <b>Pixel Processing</b> | Caps $2$ :                                          |  |
|                         | Can Auto Gen Mipmap                                 |  |
|                         | Cube Texture Filter Caps                            |  |
|                         | Dev Caps:                                           |  |
|                         | Separate Texture Memories                           |  |
|                         | Texture Non Local Vid Mem                           |  |
|                         | Texture System Memory                               |  |
|                         | Texture Video Memory                                |  |
|                         | Max Anisotropy                                      |  |
|                         | Max Pixel Shader 30 Instruction Slots               |  |
|                         | Max P Shader Instructions Executed                  |  |
|                         | Max Simultaneous Textures                           |  |
|                         | Max Texture Aspect Ratio                            |  |
|                         | Max Texture Blend Stages                            |  |
|                         | Max Texture Height                                  |  |
|                         | Max Texture Repeat                                  |  |
|                         | Max Texture Width                                   |  |
|                         | Max Volume Extent                                   |  |
|                         | <b>Pixel Shader Version</b>                         |  |
|                         | Pixel Shader 1x Max Value                           |  |
|                         | <b>Primitive Misc Caps:</b>                         |  |
|                         | Per Stage Constant                                  |  |
|                         | TSS Arg Temp                                        |  |
|                         | PS 20 Caps                                          |  |
|                         | Raster Caps:                                        |  |
|                         | Anisotropy                                          |  |
|                         | Mipmap LOD Bias                                     |  |
|                         | Texture Address Caps                                |  |
|                         |                                                     |  |
|                         | Texture Caps                                        |  |
|                         | <b>Texture Filter Caps</b>                          |  |
|                         | Texture Op Caps                                     |  |
|                         | Volume Texture Filter Caps                          |  |
| Frame Buffer            | Alpha Cmp Caps                                      |  |
|                         | Caps $3$ :                                          |  |
|                         | Alpha Fullscreen Flip Or Discard                    |  |
|                         | Copy To System Mem                                  |  |

Device Capabilities by Pipeline Section (continued)

| Copy To Vid Mem<br>Dest Blend Caps<br>Line Caps:<br>Alpha Cmp<br>Blend<br>Fog |
|-------------------------------------------------------------------------------|
|                                                                               |
|                                                                               |
|                                                                               |
|                                                                               |
|                                                                               |
|                                                                               |
| Z Test                                                                        |
| Num Simultaneous RTs                                                          |
| <b>Primitive Misc Caps:</b>                                                   |
| Blend Op                                                                      |
| Color Write Enable                                                            |
| Independent Write Masks                                                       |
| Mask Z                                                                        |
| MRT Independent Bit Depths                                                    |
| MRT Post Pixel Shader Blending                                                |
| Separate Alpha Blend                                                          |
| Raster Caps:                                                                  |
| Dither                                                                        |
| Fog Table                                                                     |
| Multisample Toggle                                                            |
| Scissor Test                                                                  |
| W Buffer                                                                      |
| W Fog                                                                         |
| Z Bufferless HSR                                                              |
| Z Fog                                                                         |
| Z Test                                                                        |
| Src Blend Caps                                                                |
| Stencil Caps                                                                  |
| <b>Stretch Rect Filter Caps</b>                                               |
| Z Cmp Caps                                                                    |
| Video Scan Out<br>Adapter Ordinal In Group                                    |
| Caps:                                                                         |
| Read Scan Line                                                                |
| Caps $2$ :                                                                    |
| Can Calibrate Gamma                                                           |
| Full Screen Gamma                                                             |
| Caps $3$ :                                                                    |
| Linear To sRGB Presentation                                                   |
| <b>Cursor Caps</b>                                                            |
| Dev Caps:                                                                     |
| Can Render After Flip                                                         |
| Master Adapter Ordinal                                                        |
| Number Of Adapters In Group                                                   |
| <b>Presentation Intervals</b>                                                 |

Table 3.2: Device capabilities organized by pipeline section. D3DCAPS9 member names are written as word phrases and bit flag names are written without their prefix in mixed case, indented beneath the containing structure member.

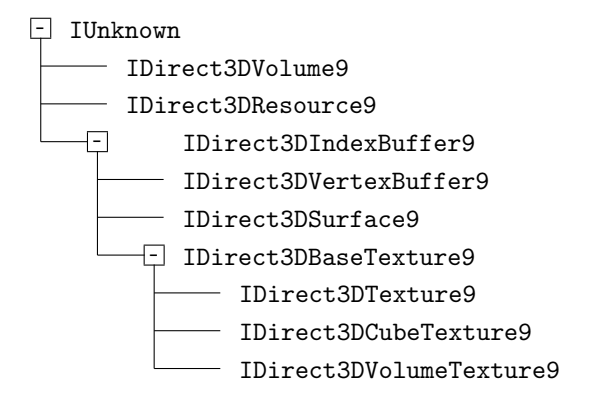

Figure 3.1: Resource interface hierarchy as a tree view; subtrees denote derivation. All COM interfaces derive from IUnknown.

### 3.4 Resources

The device works together with resource objects to perform scene rendering. Resource objects are used as containers for the scene data rendered by the device such as primitive vertices, indices into vertex arrays, surface textures and volumes. The resource interface hierarchy is shown in figure 3.1

Two and three dimensional textures expose their contents as collections of surfaces and volumes, respectively. The back buffer, depth/stencil buffer and render target properties of the device are also exposed as surfaces. Volume objects do not inherit from IDirect3DResource9 and therefore do not participate in the resource management exposed by this interface.

The remaining resource objects all inherit from IDirect3DResource9. Additionally, all the texture resources inherit from IDirect3DBaseTexture9, covered in chapter 11.

# 3.5 IDirect3DResource9

IDirect3DResource9 is the base interface for all resource objects and exposes resource memory management features for managed resources. The interface is summarized in interface 3.2. Managing a resource governs when the resource is promoted from system memory to memory accessible by the device and when the resource is discarded from device memory. Only resources created in D3D-POOL MANAGED are managed.

Managed resources are assigned an unsigned integer priority, with higher priority taking precedence so that resources with a lower priority are discarded from device memory first. Non-managed resources always return a priority of zero. Within the same priority, Direct3D uses a least-recently used strategy to discard "old" resources in preference to newly created resources. When the application attempts to use more resources than the card can hold while rendering a scene, Direct3D switches to a most-recently used first strategy for discarding resources. This helps prevent thrashing of resources in and out of device memory.

An application can explicitly cause the resource manager to discard memory consumed by managed resources with EvictManagedResources. The released device memory will not necessarily be contiguous. Allocating an object may still fail due insufficient memory even though the resource manager freed enough total space.

#### HRESULT EvictManagedResources();

Resources in D3DPOOL DEFAULT are not managed and are never discarded from device memory by the resource manager. An application can perform its own resource management by creating resources in the default pool only and manually allocating, copying and releasing resources from the device memory. It is recommended that you use Direct3D's resource management until you have measured a bottleneck to be located within the resource management.

Because resources in the default pool are not discarded, the best results from Direct3D's resource management algorithms will be obtained if the application creates all resources in D3DPOOL DEFAULT before resources in D3DPOOL MANAGED. If you need to allocate new resources in the default pool after managed resources have been loaded, you should evict all managed resources before allocating new resources in the default pool.

Resources in pool D3DPOOL SYSTEMMEM are never located in device memory, so they do not participate in resource management. However, resources in D3D-POOL SYSTEMMEM and D3DPOOL MANAGED contribute to the paging load of the application since they reside in the memory space of the application's process.

When loading textures into a device, GetAvailableTextureMem can be called to obtain an estimate of the available texture memory. This estimate can be used to adjust the detail of texture resources used by the application. However, its best to use this value only as a rough guideline and not as an exact measurement; the runtime can manage device memory and it is generally best to leave it to the runtime. See chapter 11 for more on texture resources.

#### UINT GetAvailableTextureMem();

Interface 3.2: Summary of the IDirect3DResource9 interface.

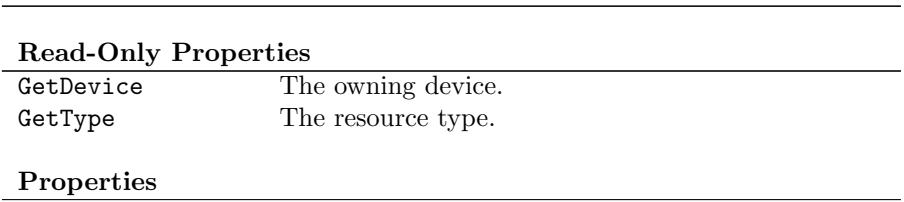

#### IDirect3DResource9

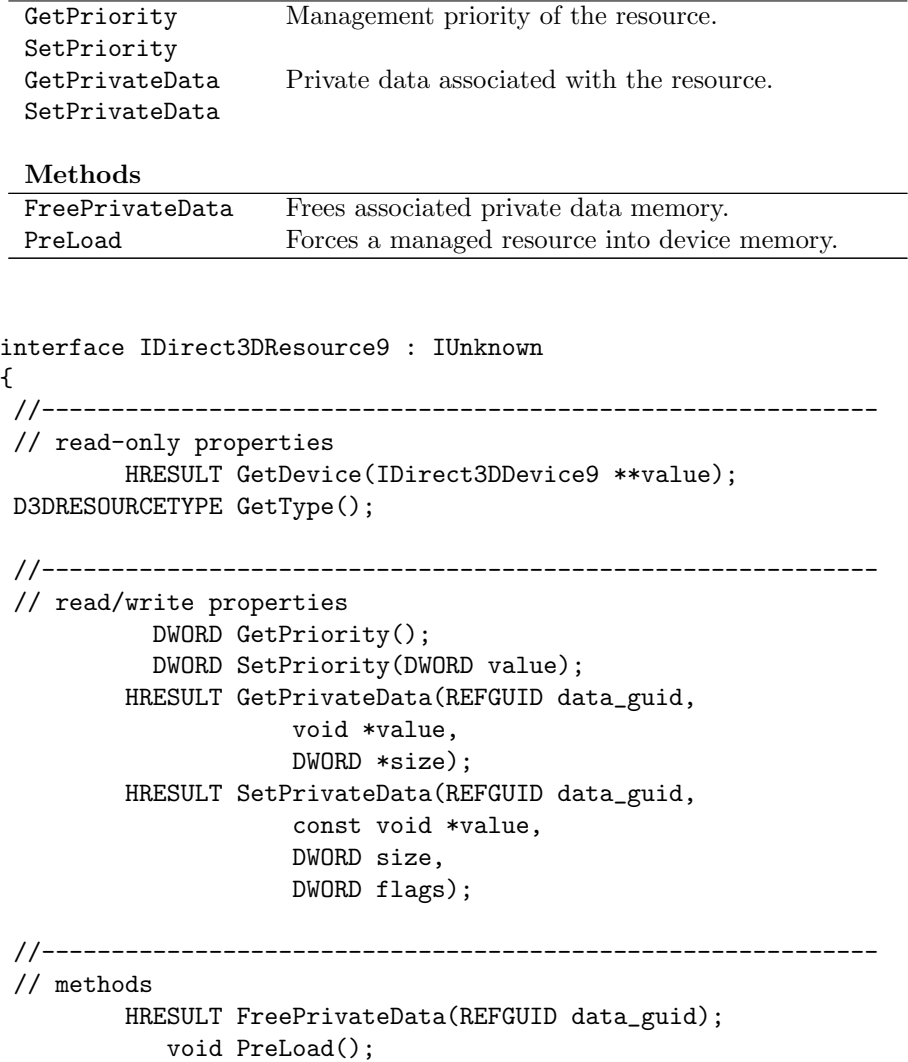

};

The GetDevice method returns the device with which this resource is associated. Resources cannot be shared across devices. The type of the resource is returned by GetType and can be used to call QueryInterface with the appropriate IID to obtain a more specialized interface for the resource.

For instance, the following function returns the IDirect3DTexture9 interface associated with a texture resource or NULL otherwise. It is the caller's responsibility to call Release on the returned interface when finished. This is one of the few times you will call QueryInterface on a Direct3D object. Here we are using QueryInterface to perform a type-safe "downcast" from the base class IDirect3DResource9 to the derived class IDirect3DTexture9.

```
IDirect3DTexture9 *
resource_texture(IDirect3DResource9 *resource)
{
    if (D3DRTYPE_TEXTURE != resource->GetType())
    {
        return NULL;
    }
    IDirect3DTexture9 *texture = NULL;
    THR(resource->
        QueryInterface(IID_IDirect3DTexture9, &texture));
    return texture;
}
```
GetPrivateData and SetPrivateData allow an application to associate its own arbitrary chunks of data with any Direct3D resource.<sup>2</sup> Each distinct item of private data is identified by a GUID. You can generate GUIDs for data items used by your application by a tool such as GUIDGEN.EXE in the Platform SDK.

Private data is passed by value to the device. When private data is set on a device, the data is copied from the supplied pointer into a block of memory allocated by the device. When private data is gotten from a device, the data is copied from the device's block of memory into the block supplied by the caller.

All private data associated with a resource is freed when the associated resource itself is freed. If private data is already set for a particular GUID and data is set on that GUID again, the existing private data is freed before the new private data is copied into a newly allocated block. You can explicitly free private data with the FreePrivateData method.

When the private data is an interface pointer, IDirect3DResource9 can be instructed to manage the interface pointer appropriately by passing D3D-SPD\_IUNKNOWN for the flags argument of SetPrivateData. After the interface pointer is copied into the device, the device calls AddRef on it. Before the interface pointer is freed, Release is called on it. Adding a reference to the supplied interface ensures that the interface pointer remains valid for the lifetime of the private data.

#### #define D3DSPD\_IUNKNOWN 0x00000001L

Like many Win32 functions, GetPrivateData returns the data as a sized block of memory. You first call the function with a NULL data pointer to obtain the size of the block, allocate a block big enough, and then call the function again with the pointer to the block of memory. In this example, a std::vector is used to obtain the storage. You can avoid the first step if you previously set the private data on the resource and you already know its size.

<sup>2</sup>IDirect3DSurface9, although it does not derive from IDirect3DResource9 has identical methods for private data.

```
// get buffer size
DWORD size = 0;
THR(resource->GetPrivateData(data_id, NULL, &size));
// allocate buffer
std::vector<BYTE> data(size);
// fill buffer contents
THR(resource->GetPrivateData(data_id, &data[0], &size));
```
# 3.6 Destroying a Device

When an application is finished with a device, the device can be released by calling the Release from IUnknown. This decrements the reference count on the device object. When no outstanding references exist to a COM object, it can be safely destroyed and its memory released.

Methods and functions in Direct3D that create COM objects, such as Create-Device, add a reference to the object for the caller before they return the interface pointer. The application must release these objects when they are no longer needed to avoid a memory leak.

# 3.7 Miscellaneous Properties

A few device properties are not directly associated with any particular portion of the pipeline and describe the device in general. The GetCreationParameters method returns the parameters used to create the device in a D3DDEVICE - CREATION PARAMETERS structure.

```
HRESULT GetCreationParameters(
           D3DDEVICE_CREATION_PARAMETERS *value);
HRESULT GetDirect3D(IDirect3D9 **value);
typedef struct _D3DDEVICE_CREATION_PARAMETERS
{
   UINT AdapterOrdinal:
   D3DDEVTYPE DeviceType;
   HWND hFocusWindow;
   DWORD BehaviorFlags;
} D3DDEVICE_CREATION_PARAMETERS;
```
The instance of IDirect3D9 that created the device can be obtained with the GetDirect3D method. You may need this to re-enumerate display modes on the adapter if you didn't cache this information.

# 3.8 Device Queries

Device queries allow you to obtain information from the driver layer of the device. The two main uses for driver queries are for obtaining rendering statistics and event notifications from the device. A query is represented as a COM object. As long as the query object and its associated device exist you can issue the query to the device to obtain fresh information. To create a query call the CreateQuery method with an enumeration identifying the type of information you wish to query.

```
typedef enum _D3DQUERYTYPE {
   D3DQUERYTYPE_BANDWIDTHTIMINGS = 17,
   D3DQUERYTYPE_CACHEUTILIZATION = 18,
   D3DQUERYTYPE_EVENT = 8,
   D3DQUERYTYPE_INTERFACETIMINGS = 14,
   D3DQUERYTYPE_OCCLUSION = 9,
   D3DQUERYTYPE_PIPELINETIMINGS = 13,
   D3DQUERYTYPE_PIXELTIMINGS = 16,
   D3DQUERYTYPE_RESOURCEMANAGER = 5,
   D3DQUERYTYPE_TIMESTAMP = 10,
   D3DQUERYTYPE_TIMESTAMPDISJOINT = 11,
   D3DQUERYTYPE_TIMESTAMPFREQ = 12,
   D3DQUERYTYPE_VCACHE = 4,
   D3DQUERYTYPE_VERTEXSTATS = 6,
   D3DQUERYTYPE_VERTEXTIMINGS = 15
} D3DQUERYTYPE;
```
HRESULT CreateQuery(D3DQUERYTYPE kind, IDirect3DQuery9 \*\*result);

The D3DQUERYTYPE enumeration gives the possible kinds of queries: vertex cache description queries, resource manager statistics queries, vertex statistics queries, event queries, occlusion queries, timestamp queries, timing queries and cache utilization queries. The methods of the query interface are summarized in interface 3.3.

Interface 3.3: Summary of the IDirect3DQuery9 interface.

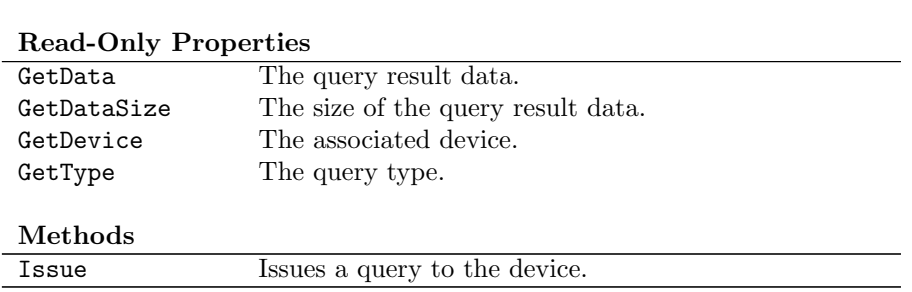

#### IDirect3DQuery9

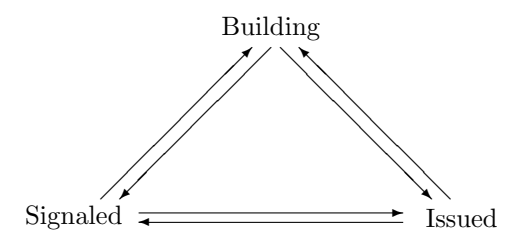

Figure 3.2: A query object transits between Building, Issued and Signaled states through calls to the Issue method by the application or by the device driver.

```
interface IDirect3DQuery9 : IUnknown
{
 //------------------------------------------------------------
// read-only properties
     HRESULT GetDevice(IDirect3DDevice9 **value);
D3DQUERYTYPE GetType();
     HRESULT GetData(void *data, DWORD size, DWORD flags);
        DWORD GetDataSize();
//------------------------------------------------------------
// methods
     HRESULT Issue(DWORD flags);
};
```
A query exists in one of three states: signaled, building, or issued. The transitions between these states are shown in figure 3.2. The Issue method is used by the application to signal a state transition on the query. The device driver can also change the state of a query when it has returned the data requested by the query. Queries are sent to the device in the rendering command stream and the results are available after all the geometry before the query has been processed. The flags argument to Issue is used to signal the beginning or end of a query.

```
#define D3DISSUE_END (1 << 0)
#define D3DISSUE_BEGIN (1 << 1)
```
The query will report the results for primitives issued between the beginning of the query and the end of the query. Vertex cache, resource manager statistics and event queries have an implicit beginning and the application issues the end of the query. The implicit beginnings of queries are listed in table 3.3. The statistics queries return data collected since the last call to Present, while the event and vertex cache queries return data since the creation of the device.

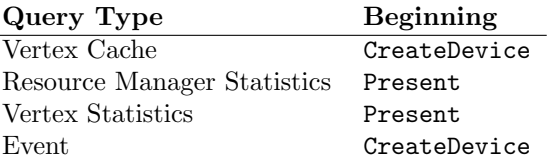

Table 3.3: Implicit Query Beginnings

| Query Type                  | Data Type                       |
|-----------------------------|---------------------------------|
| <b>Bandwidth Timings</b>    | D3DDEVINFO_D3D9BANDWIDTHTIMINGS |
| Cache Utilization           | D3DDEVINFO D3D9CACHEUTILIZATION |
| Event                       | BOOL                            |
| Interface Timings           | D3DDEVINFO D3D9INTERFACETIMINGS |
| Occlusion                   | DWORD                           |
| Pipeline Timings            | D3DDEVINFO D3D9PIPELINETIMINGS  |
| Pixel Shader Timings        | D3DDEVINFO D3D9STAGETIMINGS     |
| Resource Manager Statistics | D3DDEVINFO_RESOURCEMANAGER      |
| Timestamp                   | UINT64                          |
| Timestamp Disjoint          | BOOL                            |
| Timestamp Frequency         | UINT64                          |
| Vertex Cache                | D3DDEVINFO_VCACHE               |
| Vertex Shader Timings       | D3DDEVINFO D3D9STAGETIMINGS     |
| Vertex Statistics           | D3DDEVINFO D3DVERTEXSTATS       |
|                             |                                 |

Table 3.4: Query Data Types

For occlusion, disjoint timestamp and timing queries, the application explicitly specifies the beginning and end of the query.

To get the results of a query, call its GetDataSize and GetData methods to obtain a copy of the query data. All queries return data and expect a suitably sized data structure to be passed to GetData. The data types of the query data are given in table 3.4. The size argument should match the size of the data structure, in bytes.

GetData returns S<sub>-</sub>OK when data is available and S<sub>-FALSE</sub> when the query data is not yet available. Both of these values are HRESULT values indicating success. A lost device cannot return query data and GetData returns D3DERR - DEVICELOST.

The flags argument to GetData lets you synchronously flush the command queue to the device.

#### #define D3DGETDATA\_FLUSH (1 << 0)

The event query can be used to inform the application when a particular point in the command stream has been processed by the driver. The query data is a boolean indicating if the location of the event query in the command stream has been processed.

Occlusion queries return the number of pixels that passed the depth test for primitives rendered between the begin and end of the query. A value of zero indicates that the group of primitives is completely obscured from the camera by foreground primitives. An application can use this information to cull occluded objects from the scene.

You can probe a device for query support by attempting to create a query object with a NULL pointer for the result. CreateQuery will fail if the query is not supported and will succeed if the query is supported. In addition, the vertex statistics and resource manager queries are only supported with the debug developer runtime and are not supported with the retail runtime.

### 3.8.1 Resource Manager Statistics Queries

The resource manager statistics query returns a D3DDEVINFO RESOURCEMANAGER structure, which contains an array of D3DRESOURCESTATS structures, one for each resource type. There are D3DRTYPECOUNT resource types.

```
#define D3DRTYPECOUNT (D3DRTYPE_INDEXBUFFER+1)
```

```
typedef struct _D3DDEVINFO_RESOURCEMANAGER
{
   D3DRESOURCESTATS stats[D3DRTYPECOUNT];
```
} D3DDEVINFO\_RESOURCEMANAGER;

The D3DRESOURCESTATS structure has statistics since the last call to Present on the device, as well as statistics kept since the device was last Reset. The statistics for each resource indicate the performance of the resource in D3DPOOL - MANAGED. Resources in other memory pools are not reported in these statistics.

```
typedef struct _D3DRESOURCESTATS
{
   // Data collected since last Present()
   BOOL bThrashing;
   DWORD ApproxBytesDownloaded;
   DWORD NumEvicts;
   DWORD NumVidCreates;
   DWORD LastPri;
   DWORD NumUsed;
   DWORD NumUsedInVidMem;
   // Persistent data
   DWORD WorkingSet;
   DWORD WorkingSetBytes;
   DWORD TotalManaged;
   DWORD TotalBytes;
} D3DRESOURCESTATS;
```
The persistent data describes the device memory working set and some total statistics. The WorkingSet member is the number of resource objects in video memory and WorkingSetBytes is the size of the working set. The TotalManaged member gives the number of managed resource objects and TotalBytes are their total size.

The frame related data describes the behavior of the resource manager for the last frame. The bThrashing member is set if the resource manager is "thrashing". Thrashing occurs when the resource manager is constantly streaming resources into video memory. For instance, suppose you have a large number of objects in the scene, each using one of a set of textures. If the objects are drawn sorted by texture, then it is more likely that the necessary textures will be already loaded in device memory. If the objects are drawn without regard to texture, then the resource manager may spend lots of time thrashing back and forth between different textures in the working set.

The ApproxBytesDownloaded, NumEvicts and NumVidCreates members describe the resource consumption behavior of the resource manager since the last call to Present. The LastPri member gives the priority of the last object that was evicted from device memory. The NumUsed and NumUsedInVidMem describe how many resource objects were set on the device and how many were already present in device memory, respectively.

### 3.8.2 Vertex Statistics Queries

Statistics on vertex processing since the last call to Present are also reported by the device. The total number of triangles drawn since the last Present and the number of additional triangles introduced through clipping are reported in the D3DDEVINFO\_D3DVERTEXSTATS structure.

```
typedef struct _D3DDEVINFO_D3DVERTEXSTATS
{
   DWORD NumRenderedTriangles;
   DWORD NumExtraClippingTriangles;
} D3DDEVINFO_D3DVERTEXSTATS;
```
#### 3.8.3 Vertex Cache Queries

The vertex cache query returns information about the size of the hardware vertex cache on the device. The vertex cache is a memory cache close to the GPU that avoids accesses to vertex memory for a small number of recently used vertices. The query returns a D3DDEVINFO VCACHE structure.

```
typedef struct _D3DDEVINFO_VCACHE {
   DWORD Pattern;
   DWORD OptMethod;
   DWORD CacheSize;
   DWORD MagicNumber;
} D3DDEVINFO_VCACHE, *LPD3DDEVINFO_VCACHE;
```
The Pattern member must be the four-character code CACH. When the Opt-Method member is zero, applications should use the longest possible triangle strips to maximize vertex cache coherence. Otherwise, the value is one to indicate that applications should optimize for a vertex cache with CacheSize entries. The MagicNumber member determines when to restart triangle strips when the OptMethod member is one.

### 3.8.4 PIX Related Queries

PIX is a performance measurement tool for DirectX applications. The remaining query types return data for performance measurements with tools like PIX. A driver may not support all of these queries, or all the members within the structure returned by a particular query. If the values returned are zero, you should ignore the measurement.

The cache utilization query returns the cache hit rate for the texel cache and the vertex cache.

```
typedef struct _D3DDEVINFO_D3D9CACHEUTILIZATION
{
   float TextureCacheHitRate;
   float PostTransformVertexCacheHitRate;
```
} D3DDEVINFO\_D3D9CACHEUTILIZATION;

All of the timing queries return information indicating the portion of the query time spent in various portions of the pipeline. The measurements reflect the percentages between the time of the beginning and end of the query.

```
typedef struct _D3DDEVINFO_D3D9BANDWIDTHTIMINGS
{
   float MaxBandwidthUtilized;
   float FrontEndUploadMemoryUtilizedPercent;
   float VertexRateUtilizedPercent;
   float TriangleSetupRateUtilizedPercent;
   float FillRateUtilizedPercent;
} D3DDEVINFO_D3D9BANDWIDTHTIMINGS;
typedef struct _D3DDEVINFO_D3D9INTERFACETIMINGS
{
   float WaitingForGPUToUseApplicationResourceTimePercent;
   float WaitingForGPUToAcceptMoreCommandsTimePercent;
   float WaitingForGPUToStayWithinLatencyTimePercent;
   float WaitingForGPUExclusiveResourceTimePercent;
   float WaitingForGPUOtherTimePercent;
} D3DDEVINFO_D3D9INTERFACETIMINGS;
```

```
typedef struct _D3DDEVINFO_D3D9PIPELINETIMINGS
{
    float VertexProcessingTimePercent;
    float PixelProcessingTimePercent;
    float OtherGPUProcessingTimePercent;
    float GPUIdleTimePercent;
} D3DDEVINFO_D3D9PIPELINETIMINGS;
```
The vertex shader timing and pixel shader timing queries both return the information in the D3DDEVINFO D3D9STAGETIMINGS structure.

```
typedef struct _D3DDEVINFO_D3D9STAGETIMINGS
{
    float MemoryProcessingPercent;
    float ComputationProcessingPercent;
```
} D3DDEVINFO\_D3D9STAGETIMINGS;

# 3.9 Device States

The device object's properties control the behavior of the rendering pipeline while its methods supply data for the pipeline to render. The render, sampler and texture stage state properties of the device control many aspects of the pipeline's behavior and are summarized by pipeline section in table 3.5.

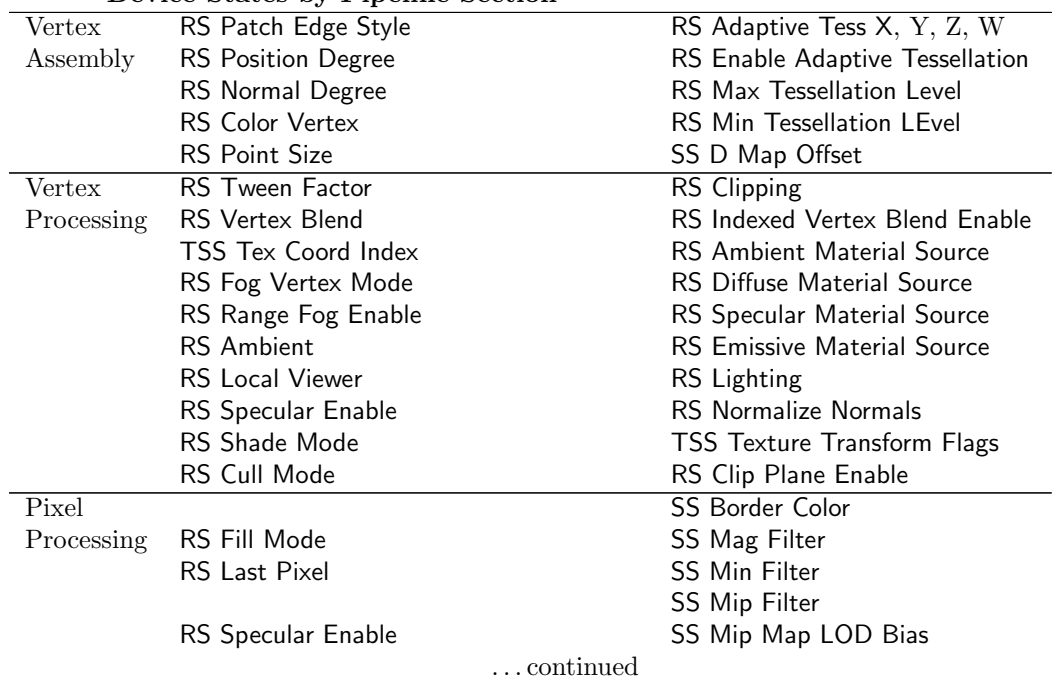

#### Device States by Pipeline Section

Device States by Pipeline Section (continued)

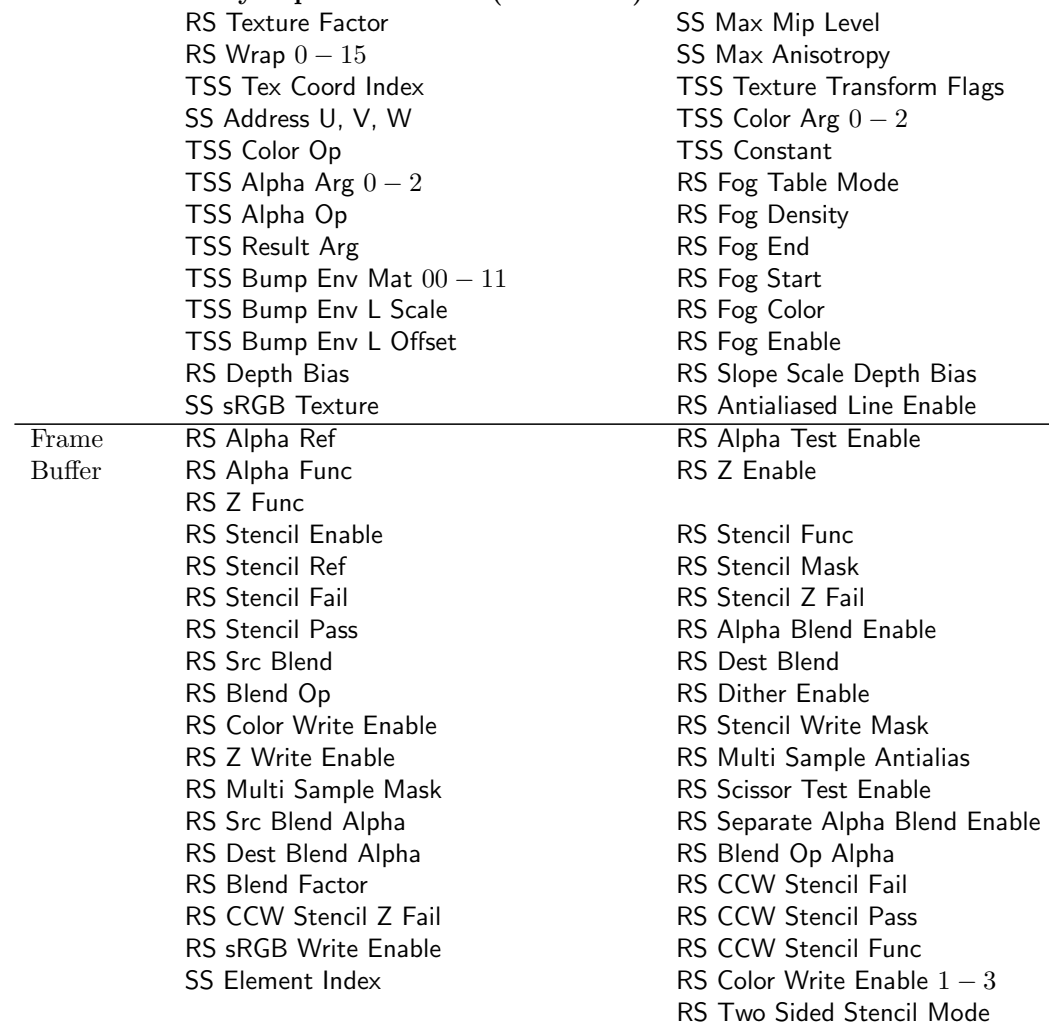

Table 3.5: Render and texture stage states organized by pipeline section. "RS", "SS" and "TSS" denote render, sampler and texture stage states. There are no states that affect video scan out.

Render states, sampler states and texture stage states are 32-bit quantities having a name and a value. The names are given by the D3DRENDER-STATETYPE, D3DSAMPLERSTATETYPE and D3DTEXTURESTAGESTATETYPE enumerations. These properties are manipulated through the GetRenderState, Set-RenderState, GetSamplerState, SetSamplerState, GetTextureStageState, and SetTextureStageState methods. The details of sampler and texture stage states are discussed in chapter 11. The details of individual render states are discussed throughout the book for each section of the pipeline.

```
HRESULT GetRenderState(D3DRENDERSTATETYPE kind,
          DWORD *value);
HRESULT SetRenderState(D3DRENDERSTATETYPE kind,
          DWORD value);
HRESULT GetSamplerState(DWORD stage,
          D3DSAMPLERSTATETYPE kind,
          DWORD *value);
HRESULT SetSamplerState(DWORD stage,
          D3DSAMPLERSTATETYPE kind,
          DWORD value);
HRESULT GetTextureStageState(DWORD stage,
          D3DTEXTURESTAGESTATETYPE kind,
          DWORD *value);
HRESULT SetTextureStageState(DWORD stage,
          D3DTEXTURESTAGESTATETYPE kind,
          DWORD value);
typedef enum _D3DRENDERSTATETYPE {
   D3DRS\_ALPHABLENDENABLE
= 27,
D3DRS\_ALPHAFUNC
= 25,D3DRS_ALPHAFUNC
   D3DRS_ALPHAREF = 24,
   D3DRS_ALPHATESTENABLE = 15,
   D3DRS_AMBIENT = 139,
   D3DRS_AMBIENTMATERIALSOURCE = 147,<br>D3DRS BLENDOP = 171,
   D3DRS_BLENDOP
   D3DRS_CLIPPING = 136,<br>D3DRS_CLIPPLANEENABLE = 152,
   D3DRS_CLIPPLANEENABLE
   D3DRS_COLORWRITEENABLE = 168,
   D3DRS_COLORVERTEX = 141,
   D3DRS_CULLMODE = 22,
   D3DRS_DEBUGMONITORTOKEN = 165,
   D3DRS_DESTBLEND = 20,
   D3DRS_DIFFUSEMATERIALSOURCE = 145,
   D3DRS_DITHERENABLE = 26,
   D3DRS_EDGEANTIALIAS = 40,
   D3DRS_EMISSIVEMATERIALSOURCE = 148,
   D3DRS FILLMODE = 8,
   D3DRS_FOGCOLOR = 34,<br>
D3DRS FOGDENSITY = 38,
   D3DRS_FOGDENSITY
   D3DRS_FOGENABLE = 28,
   D3DRS FOGEND = 37,
   D3DRS_FOGSTART = 36,
```
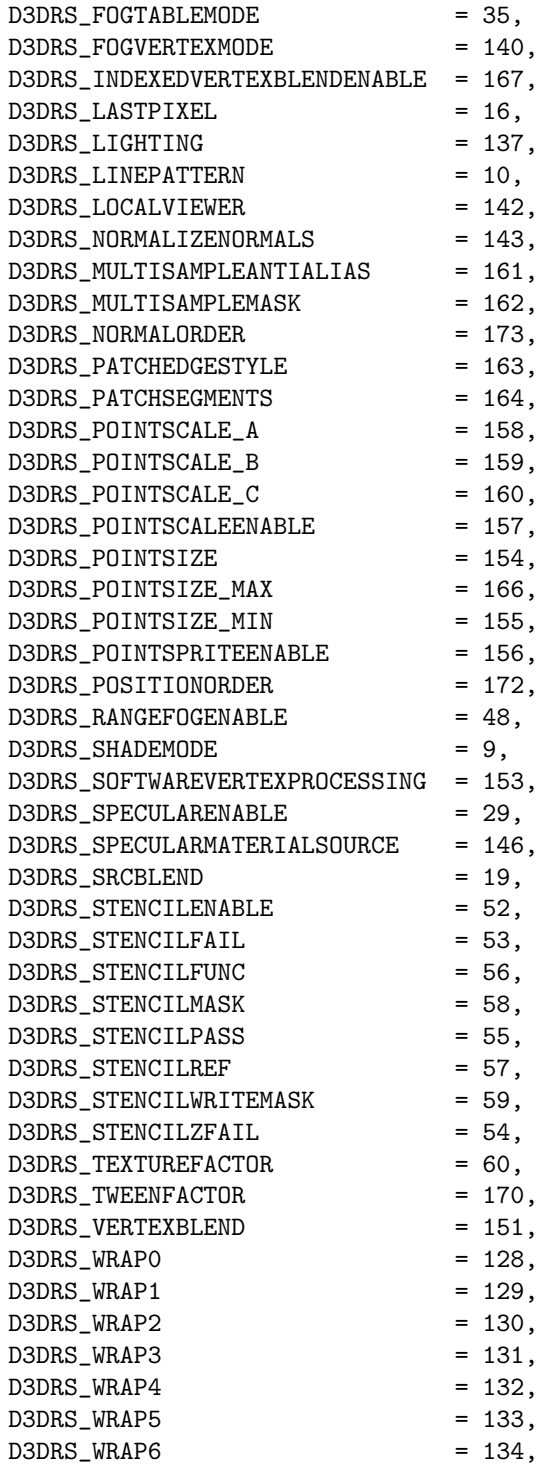

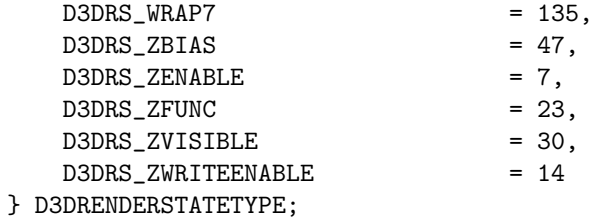

```
%
```
typedef enum \_D3DSAMPLERSTATETYPE {

D3DSAMP\_ADDRESSU = 1,<br>D3DSAMP\_ADDRESSV = 2,<br>D3DSAMP\_ADDRESSW = 3, D3DSAMP\_ADDRESSV D3DSAMP\_ADDRESSW  $D3DSAMP_BORDERCOLOR = 4,$ D3DSAMP\_DMAPOFFSET = 13, D3DSAMP\_ELEMENTINDEX = 12,<br>
D3DSAMP\_MAGFILTER = 5, D3DSAMP\_MAGFILTER D3DSAMP\_MAXANISOTROPY = 10, D3DSAMP\_MAXMIPLEVEL = 9,  $D3DSAMP_MINFILTER = 6,$  $D3DSAMP_MIPFILTER$  = 7, D3DSAMP\_MIPMAPLODBIAS = 8, D3DSAMP\_SRGBTEXTURE = 11

```
} D3DSAMPLERSTATETYPE;
```
typedef enum \_D3DTEXTURESTAGESTATETYPE

```
{
```
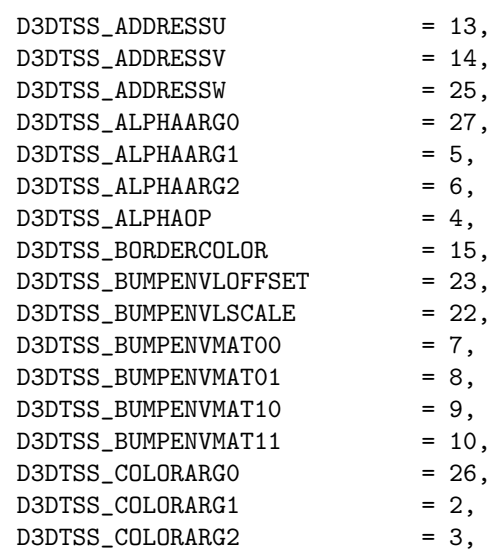

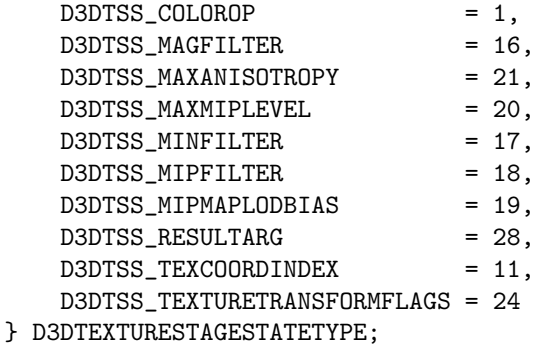

All state values are 32-bit sized quantities and the API treats these quantities as DWORDs. However, each render, sampler or texture stage state is associated with a 32-bit datatype that is not necessarily a DWORD. The data type associated with the device render and texture stage states are summarized in table 3.6. Most of these types are enumeration values, but some of the state values are floating-point parameters. Since Direct3D uses IEEE single-precision floating-point values, they are also 32-bit quantities, but the property methods take DWORD parameters and the floating-point values must be converted. The technique used is to reinterpret the 32-bit memory pattern as needed with reinterpret cast. The functions float dword and dword float in listing 3.1 show how to reinterpret the bit patterns.

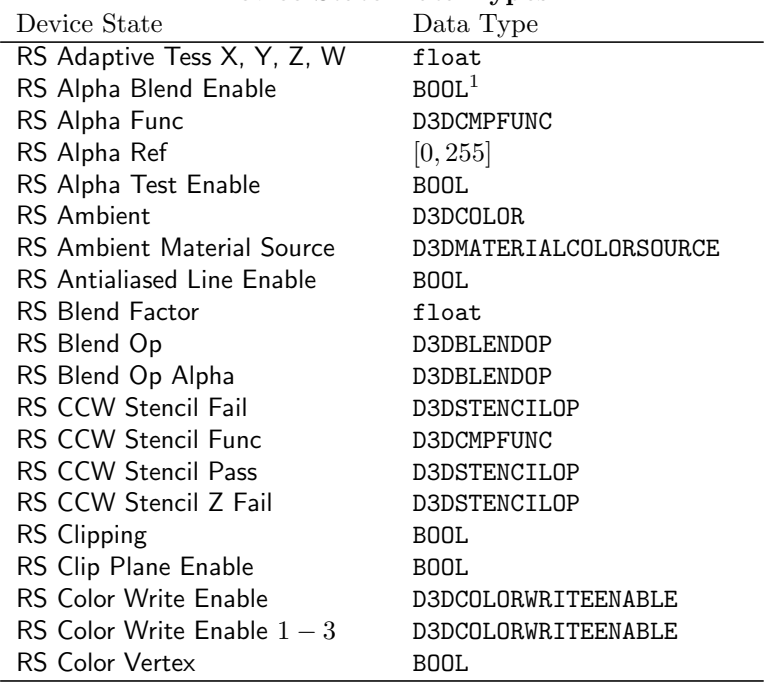

### Device State Data Types

Device State Data Types (continued)

| RS Cull Mode<br>D3DCULL<br>RS Debug Monitor Token<br>D3DDEBUGMONITORTOKENS<br>RS Depth Bias<br>float<br>RS Dest Blend<br>D3DBLEND<br>RS Dest Blend Alpha<br>D3DBLEND<br>RS Diffuse Material Source<br>D3DMATERIALCOLORSOURCE<br><b>RS Dither Enable</b><br>BOOL<br>RS Emissive Material Source<br>D3DMATERIALCOLORSOURCE |
|----------------------------------------------------------------------------------------------------|
|                                                                                                    |
|                                                                                                    |
|                                                                                                    |
|                                                                                                    |
|                                                                                                    |
|                                                                                                    |
|                                                                                                    |
|                                                                                                    |
| RS Enable Adaptive Tessellation<br>BOOL                                                                                                    |
| RS Fill Mode<br>D3DFILLMODE                                                                                                    |
| RS Fog Color<br>D3DC0L0R                                                                                                    |
| RS Fog Density<br>float                                                                                                    |
| RS Fog Enable<br>BOOL                                                                                                    |
| RS Fog End<br>float                                                                                                    |
| RS Fog Start<br>float                                                                                                    |
| RS Fog Table Mode<br>D3DF0GMODE                                                                                                    |
| RS Fog Vertex Mode<br>D3DF0GMODE                                                                                                    |
| RS Indexed Vertex Blend Enable<br>BOOL                                                                                                    |
| RS Last Pixel<br>BOOL                                                                                                    |
| RS Lighting<br>BOOL                                                                                                    |
| <b>RS</b> Local Viewer<br>BOOL                                                                                                    |
| RS Max Tessellation Level<br>DWORD                                                                                                    |
| RS Min Tessellation LEvel<br>DWORD                                                                                                    |
| RS Normal Degree<br>D3DDEGREETYPE                                                                                                    |
| RS Normalize Normals<br>BOOL                                                                                                    |
| RS Multi Sample Antialias<br><b>BOOL</b>                                                                                                    |
| $[0, 2m - 1]$<br>RS Multi Sample Mask                                                                                                    |
| RS Normal Degree<br>D3DDEGREETYPE                                                                                                    |
| RS Patch Edge Style<br>D3DPATCHEDGESTYLE                                                                                                    |
| RS Point Scale A, B, C<br>float                                                                                                    |
| RS Point Scale Enable<br>BOOL                                                                                                    |
| <b>RS Point Size</b><br>float                                                                                                    |
| RS Point Size Max<br>float                                                                                                    |
| RS Point Size Min<br>float                                                                                                    |
| RS Point Sprite Enable<br><b>BOOL</b>                                                                                                    |
| <b>RS</b> Position Degree<br>D3DDEGREETYPE                                                                                                    |
| RS Range Fog Enable<br><b>BOOL</b>                                                                                                    |
| RS Scissor Test Enable<br>BOOL                                                                                                    |
| RS Separate Alpha Blend Enable<br><b>BOOL</b>                                                                                                    |
| RS Shade Mode<br>D3DSHADEMODE                                                                                                    |
| RS Slope Scale Depth Bias<br>float                                                                                                    |
| RS Specular Enable<br><b>BOOL</b>                                                                                                    |
| RS Specular Material Source<br>D3DMATERIALCOLORSOURCE                                                                                                    |

 $\dots$  continued

| Device State                | Data Type                |
|-----------------------------|--------------------------|
| <b>RS</b> Src Blend         | D3DBLEND                 |
| RS Src Blend Alpha          | D3DBLEND                 |
| RS sRGB Write Enable        | BOOL                     |
| <b>RS Stencil Enable</b>    | BOOL                     |
| RS Stencil Fail             | D3DSTENCILOP             |
| RS Stencil Func             | D3DCMPFUNC               |
| RS Stencil Mask             | $[0, 2s - 1]$            |
| RS Stencil Pass             | <b>D3DSTENCILOP</b>      |
| RS Stencil Ref              | $[0, 2^s - 1]$           |
| RS Stencil Write Mask       | $[0, 2s - 1]$            |
| RS Stencil Z Fail           | D3DSTENCILOP             |
| <b>RS</b> Texture Factor    | D3DC0L0R                 |
| RS Tween Factor             | float                    |
| RS Two Sided Stencil Mode   | BOOL                     |
| <b>RS Vertex Blend</b>      | D3DVERTEXBLENDFLAGS      |
| RS Wrap $0 - 15$            | D3DWRAPCOORD             |
| RS Z Enable                 | D3DZBUFFERTYPE           |
| RS Z Func                   | <b>D3DCMPFUNC</b>        |
| RS Z Write Enable           | BOOL                     |
| SS Address U, V, W          | <b>D3DTEXTUREADDRESS</b> |
| SS Border Color             | D3DC0L0R                 |
| SS D Map Offset             | DWORD                    |
| SS Element Index            | DWORD                    |
| SS Mag Filter               | D3DTEXTUREFILTERTYPE     |
| SS Max Anisotropy           | DWORD                    |
| SS Max Mip Level            | $[0, l - 1]$             |
| SS Min Filter               | D3DTEXTUREFILTERTYPE     |
| SS Mip Filter               | D3DTEXTUREFILTERTYPE     |
| SS Mip Map LOD Bias         | float                    |
| <b>SS sRGB Texture</b>      | BOOL                     |
| TSS Alpha Arg $0 - 2$       | <b>D3DTEXTUREARG</b>     |
| TSS Alpha Op                | D3DTEXTUREOP             |
| TSS Bump Env L Offset       | float                    |
| TSS Bump Env L Scale        | float                    |
| TSS Bump Env Mat $00 - 11$  | float                    |
| TSS Color Arg $0 - 2$       | D3DTEXTUREARG            |
| TSS Color Op                | D3DTEXTUREOP             |
| <b>TSS Constant</b>         | float                    |
| TSS Result Arg              | <b>D3DTEXTUREARG</b>     |
| TSS Tex Coord Index         | $[0, 15]$   D3DTSS_TCI   |
| TSS Texture Transform Flags | D3DTEXTURETRANSFORMFLAGS |

Device State Data Types (continued)

Table 3.6: Device State Data Types.  $[i, j]$  indicates a DWORD value restricted to the given interval.  $s$  is the number of bits in the stencil buffer.  $m$  is the number of multisamples.  $\boldsymbol{l}$  is the number of texture levels. <code>D3DTSS\_TEXCOORDINDEX</code> has an index in the LOWORD and D3DTSS\_TCI flags in the HIWORD. <sup>1</sup>BOOL is a type alias for an unsigned integer used with the constants TRUE and FALSE.

### 3.9.1 Miscellaneous Render States

RS Debug Monitor Token does not control rendering and is not associated with any particular portion of the pipeline. RS Debug Monitor Token controls debug information returned by the pipeline as a whole when using the debug runtime. See chapter 22 for more information on the debug runtime. The debug tokens are defined by the D3DDEBUGMONITORTOKENS enumeration. The currently defined debug monitor tokens enable or disable the reporting of debug information from the runtime.

```
typedef enum _D3DDEBUGMONITORTOKENS {
   D3DDMT_ENABLE = 0,
   D3DDMT_DISABLE = 1
} D3DDEBUGMONITORTOKENS;
```
### 3.9.2 Setting Groups of State

Often in a Direct3D application we have a collection of render and texture stage states that need to be set. Writing out each value to be set as a call to Set-RenderState or SetTextureStageState is tedious. We can automate this with the following code idiom contained in the file  $\langle \text{rt/states.h}\rangle$  located in the sample code.

Listing 3.1: <rt/states.h>: Setting aggregate state

```
1 #if !defined(RT_STATES_H)
2 #define RT_STATES_H
3 //------------------------------------------------------------
4 // states.h
5 //
6 // Helper functions for setting render and texture stage states.
7 //
8 #include <d3d9.h>
9
10 namespace rt
11 {
12
13 //------------------------------------------------------------
14 // s_enum_value<Enum>
15 // s_rs
16 // s_tss
17 //
18 // struct for storing a device state and its value
19 template <typename Enum>
20 struct s_enum_value
21 \quad 622 Enum m_state;
```

```
23 DWORD m_value;
24 };
25 typedef s_enum_value<D3DRENDERSTATETYPE> s_rs;
26 typedef s_enum_value<D3DTEXTURESTAGESTATETYPE> s_tss;
27 typedef s_enum_value<D3DSAMPLERSTATETYPE> s_ss;
28
29 //------------------------------------------------------------
30 // set_states
31 //
32 // Set render states on the device.
33 //
34 inline void
35 set_states(IDirect3DDevice9 *device,
36 const s_rs *states, UINT num_states)
37 {
38 for (UINT i = 0; i < num_states; i++)
39 {
40 THR(device->SetRenderState(states[i].m_state,
41 states[i].m_value));
42 }
43 }
44
45 //------------------------------------------------------------
46 // set_states
47 //
48 // Set texture stage states on the device.
49 //
50 inline void
51 set_states(IDirect3DDevice9 *device, UINT stage,
52 const s_tss *states, UINT num_states)
53 {
54 for (UINT i = 0; i < num\_states; i++)55 {
56 THR(device->SetTextureStageState(stage,
57 states[i].m_state, states[i].m_value));
58 }
59 }
60
61 inline void
62 set_states(IDirect3DDevice9 *device, UINT stage,
63 const s_ss *states, UINT num_states)
64 {
65 for (UINT i = 0; i \lt num_ states; i++)66 {
67 THR(device->SetSamplerState(stage,
68 states[i].m_state, states[i].m_value));
```

```
69 }
70 }
71
72 //------------------------------------------------------------
73 // float_dword, dword_float
74 //
75 // Reinterpret a float as a DWORD and vice-versa for device
76 // states represented as a float crammed into a DWORD.
77 //
78 inline DWORD
79 float_dword(float value)
80 {
81 return *reinterpret_cast<DWORD *>(&value);
82 }
83 inline float
84 dword_float(DWORD value)
85 {
86 return *reinterpret_cast<float *>(&value);
87 }
88
89 }; // rt
90
91 #endif
```
The following code illustrates the use of set\_states for render and texture stage states.

```
// number of elements in a fixed-size array
#define NUM_OF(ary_) (sizeof(ary_)/sizeof(ary_[0]))
// render states
const rt::s_rs render_states[] =
{
    D3DRS_LIGHTING, FALSE,
    D3DRS_COLORVERTEX, TRUE,
    D3DRS_SPECULARENABLE, FALSE,
    D3DRS_ALPHATESTENABLE, FALSE,
    D3DRS_ZENABLE, D3DZB_FALSE,
    D3DRS_DITHERENABLE, TRUE
};
rt::set_states(device, render_states, NUM_OF(render_states));
// stage 0 texture stage states.
const rt::s_tss texture0_states[] =
{
```

```
D3DTSS_COLORARG1, D3DTA_TEXTURE,
    D3DTSS_COLOROP, D3DTOP_MODULATE,
    D3DTSS_COLORARG2, D3DTA_DIFFUSE,
    D3DTSS_ALPHAARG1, D3DTA_TEXTURE,
    D3DTSS_ALPHAOP, D3DTOP_SELECTARG1
};
rt::set_states(device, 0,
    texture0_states, NUM_OF(texture0_states));
// stage 0 sampler states
const rt::s_ss sampler_sates[] =
{
    D3DTSS_ADDRESSU, D3DTADDRESS_CLAMP,
    D3DTSS_ADDRESSV, D3DTADDRESS_CLAMP,
    D3DTSS_MINFILTER, D3DTEXF_LINEAR,
    D3DTSS_MAGFILTER, D3DTEXF_LINEAR,
    D3DTSS_MIPFILTER, D3DTEXF_NONE
};
rt::set_states(device, 0,
    sampler_states, NUM_OF(sampler_states));
// stage 1 texture stage states
const rt::s_tss texture1_states[] =
{
    D3DTSS_COLOROP, D3DTOP_DISABLE,
    D3DTSS_ALPHAOP, D3DTOP_DISABLE
};
rt::set_states(device, 1,
    texture1_states, NUM_OF(texture1_states));
```
ID3DXEffect and device state blocks provide alternative ways of managing collections of device state. ID3DXEffect is described in section 18.2. Device state blocks are described in the next section.

# 3.10 Device State Blocks

State blocks are COM objects that provide a way for your application to cache a group of device properties for later use. For instance, two state blocks could be used for the device properties corresponding to the unselected and selected appearance of an object in an editor. The IDirect3DStateBlock9 interface is summarized in interface 3.4.

Each state block is associated with a device, returned by the GetDevice method. Once a state block has been created, the state block can be applied to the device by calling Apply on the state block. Calling Capture on an existing state block captures the current values of the device properties into the state block.

Interface 3.4: Summary of the IDirect3DStateBlock9 interface.

IDirect3DStateBlock9

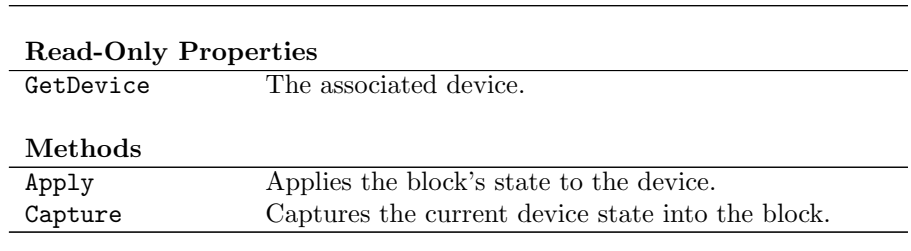

```
interface IDirect3DStateBlock9 : IUnknown
{
 // read-only properties
 HRESULT GetDevice(IDirect3DDevice9 **value);
 // methods
```

```
HRESULT Apply();
 HRESULT Capture();
};
```
There are two ways to create a state block object and fill it with specific device property values. The first way to create a state block is to call Create-StateBlock with a D3DSTATEBLOCKTYPE value identifying the kind of state you want recorded in the block. Table 3.8 summarizes the device properties included in the state block created with CreateStateBlock.

```
HRESULT CreateStateBlock(D3DSTATEBLOCKTYPE kind,
            IDirect3DStateBlock9 **result);
```

```
typedef enum _D3DSTATEBLOCKTYPE
{
   D3DSBT_ALL = 1,
   D3DSBT_PIXELSTATE = 2,
   D3DSBT_VERTEXSTATE = 3,
} D3DSTATEBLOCKTYPE;
```
The second way of obtaining a state block object is to call BeginStateBlock, set device properties and then call EndStateBlock. Once BeginStateBlock has been called, the methods listed in table 3.7 mark their state for capture.

```
HRESULT BeginStateBlock();
HRESULT EndStateBlock(IDirect3DStateBlock9 **result);
```
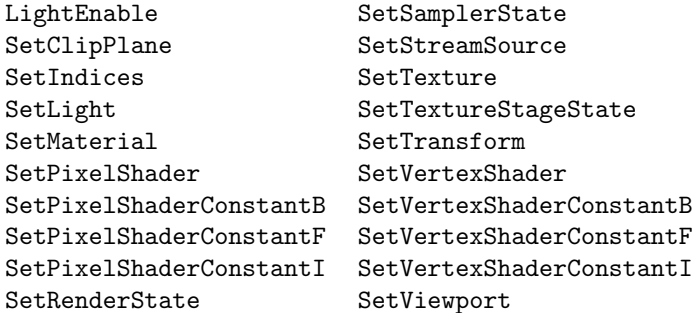

Table 3.7: Methods captured by BeginStateBlock.

When EndStateBlock is called, each device property marked for capture is recorded into the state block. If a device property is set multiple times between BeginStateBlock and EndStateBlock, only the last value set in the property is captured into the state block.

State blocks do not survive the loss of a device and will need to be destroyed and recreated when the device is regained. Release the state block COM object when you are finished with a state block.

| Device Properties by State Block Type |        |       |          |
|---------------------------------------|--------|-------|----------|
| Device Property                       | Vertex | Pixel | All      |
| Clip Planes                           |        |       | X        |
| Light                                 | Χ      |       | X        |
| Light Enable                          |        |       | X        |
| Material                              |        |       | X        |
| Pixel Shader                          |        | X     | X        |
| Pixel Shader Constant                 |        | X     | X        |
| Texture                               |        |       | X        |
| Texture Palette                       |        |       | X        |
| Transform                             |        |       | X        |
| Stream Source                         |        |       | X        |
| Vertex Shader                         | X      |       | X        |
| Vertex Shader Constant                | Χ      |       | X        |
| Viewport                              |        |       | X        |
| RS Adaptive Tess X, Y, Z, W           | X      | X     |          |
| RS Alpha Blend Enable                 |        | X     | X        |
| RS Alpha Func                         |        | X     | X        |
| RS Alpha Ref                          |        | X     | X        |
| <b>RS</b> Ambient                     | X      |       | X        |
| <b>RS Ambient Material Source</b>     | X      |       | X        |
| <b>RS Antialiased Line Enable</b>     |        | X     | X        |
| <b>RS Blend Factor</b>                |        | X     | X        |
| RS Blend Op                           |        | X     | X        |
|                                       |        |       | oomtimud |

Device Properties by State Plask Ty

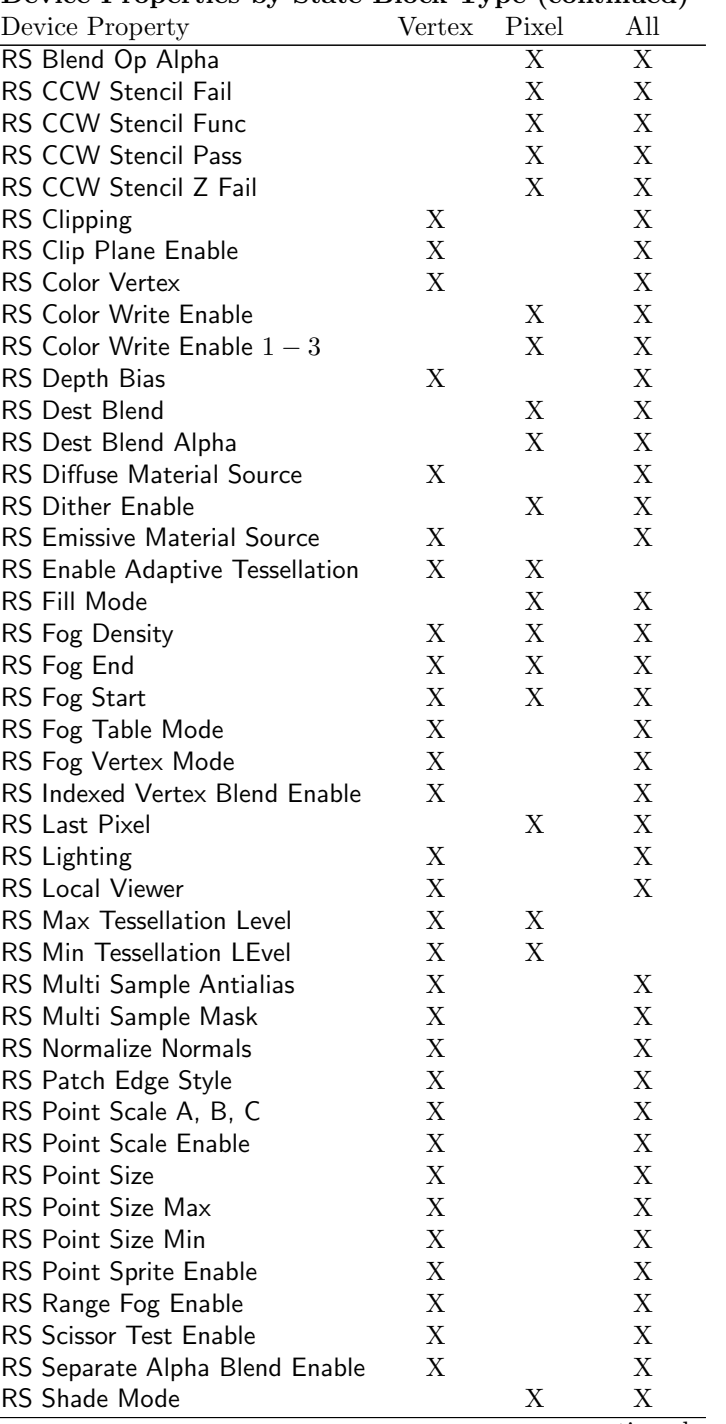

### Device Properties by State Block Type (continued)

 $\dots$  continued

| $\frac{1}{2}$ . The state $\frac{1}{2}$<br>Device Property | 10011<br>Vertex | $\mathbf{r}$ , $\mathbf{r}$ , community<br>Pixel | All |
|------------------------------------------------------------|-----------------|--------------------------------------------------|-----|
| RS Slope Scale Depth Bias                                  | X               | X                                                |     |
| RS Specular Material Source                                | Χ               |                                                  | Χ   |
| RS Src Blend                                               |                 | X                                                | X   |
| RS Src Blend Alpha                                         |                 | X                                                | Χ   |
| RS sRGB Write Enable                                       |                 | $\mathbf X$                                      | Χ   |
| RS Stencil Enable                                          |                 | $\mathbf X$                                      | X   |
| RS Stencil Fail                                            |                 | X                                                | Χ   |
| RS Stencil Func                                            |                 | X                                                | Χ   |
| RS Stencil Mask                                            |                 | X                                                | Χ   |
| RS Stencil Pass                                            |                 | X                                                | Χ   |
| RS Stencil Ref                                             |                 | X                                                | Χ   |
| RS Stencil Write Mask                                      |                 | X                                                | Χ   |
| RS Stencil Z Fail                                          |                 | X                                                | Χ   |
| RS Texture Factor                                          |                 | X                                                | Χ   |
| RS Tween Factor                                            | X               |                                                  | X   |
| RS Two Sided Stencil Mode                                  |                 | Χ                                                | Χ   |
| RS Vertex Blend                                            | X               |                                                  | Χ   |
| RS Wrap $0 - 15$                                           |                 | Χ                                                | Χ   |
| RS Z Enable                                                |                 | X                                                | Χ   |
| RS Z Func                                                  |                 | X                                                | Χ   |
| RS Z Write Enable                                          |                 | X                                                | Χ   |
| SS Address U, V, W                                         |                 | X                                                | Χ   |
| SS Border Color                                            |                 | X                                                | Χ   |
| SS D Map Offset                                            |                 | X                                                | Χ   |
| <b>SS Element Index</b>                                    |                 | X                                                | Χ   |
| SS Mag Filter                                              |                 | X                                                | Χ   |
| SS Max Anisotropy                                          |                 | X                                                | Χ   |
| SS Max Mip Level                                           |                 | X                                                | Χ   |
| SS Min Filter                                              |                 | X                                                | Χ   |
| SS Mip Filter                                              |                 | X                                                | Χ   |
| SS Mip Map LOD Bias                                        |                 | X                                                | Χ   |
| SS sRGB Texture                                            |                 | X                                                | Χ   |
| TSS Alpha Arg $0-2$                                        |                 | X                                                | Χ   |
| TSS Alpha Op                                               |                 | X                                                | Χ   |
| TSS Bump Env L Offset                                      |                 | X                                                | Χ   |
| TSS Bump Env L Scale                                       |                 | X                                                | Χ   |
| $\mathsf{TSS}$ Bump Env Mat $00-11$                        |                 | Χ                                                | Χ   |
| TSS Color Arg $0 - 2$                                      |                 | X                                                | Χ   |
| TSS Color Op                                               |                 | $\mathbf X$                                      | Χ   |
| <b>TSS Constant</b>                                        |                 | $\mathbf X$                                      | Χ   |
| TSS Result Arg                                             |                 | $\mathbf X$                                      | Χ   |
| TSS Tex Coord Index                                        | Χ               | X                                                | Χ   |
| TSS Texture Transform Flags                                | Χ               | X                                                | Χ   |

Device Properties by State Block Type (continued)

 $\dots$  continued

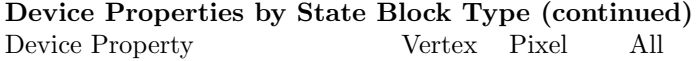

Table 3.8: Device Properties by State Block Type

# 3.11 Pure Devices

When creating the device, we saw that we could request a "pure" hardware device that performed minimal device state management. Table 3.9 summarizes the device properties available on a pure device. A pure device has a performance advantage because the runtime and driver do not have to keep a copy of the non-queryable state for the application. If the D3DDEVCAPS PUREDEVICE bit is set in D3DCAPS9::DevCaps, then the driver supports a pure device.

#define D3DDEVCAPS\_PUREDEVICE 0x00100000L

| Supported                   | Not Supported            |
|-----------------------------|--------------------------|
| GetAvailableTextureMem      | GetClipPlane             |
| GetBackBuffer               | GetClipStatus            |
| GetCreationParameters       | GetLight                 |
| GetCurrentTexturePalette    | GetLightEnable           |
| GetDepthStencilSurface      | GetMaterial              |
| GetDeviceCaps               | GetPaletteEntries        |
| GetDirect3D                 | GetPixelShaderConstantB  |
| GetDisplayMode              | GetPixelShaderConstantF  |
| GetFrontBufferData          | GetPixelShaderConstantI  |
| Get.FVF                     | GetRenderState           |
| GetGammaRamp                | GetSamplerState          |
| GetJndices                  | GetTextureStageState     |
| GetNPatchMode               | GetTransform             |
| GetNumberOfSwapChains       | GetVertexShaderConstantB |
| GetPixelShader              | GetVertexShaderConstantF |
| GetRasterStatus             | GetVertexShaderConstantI |
| GetRenderTarget             | SetClipStatus            |
| GetRenderTargetData         |                          |
| GetScissorRect              |                          |
| GetSoftwareVertexProcessing |                          |
| GetStreamSource             |                          |
| GetStreamSourceFreq         |                          |
| GetSwapChain                |                          |
| GetTexture                  |                          |
| GetVertexDeclaration        |                          |
| GetVertexShader             |                          |
| GetViewport                 |                          |

Table 3.9: Device property support on a pure HAL device.